## BIRDDOG

DIGITAL MARKETING

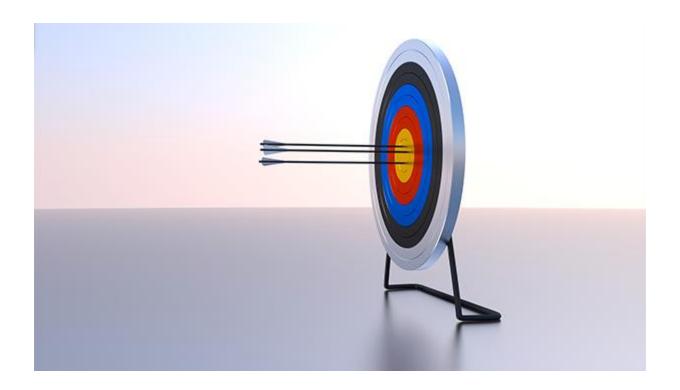

# Creative Guide

BirdDogDigitalMarketing.com

## I. Building Your Creatives

There are three levels of complexity for the creatives:

- 1. National level branding for very basic creatives, national and global campaigns
- 2. Fine tuning the creatives to operate on a more regional level.
- 3. Examine well performing creatives from two and apply that elsewhere, continue further localization.

Going through a quick example, let's say we need a creative for a couch sale on Presidents Day:

- 1. Image: Living room, with an image of the specific couches.
- 2. Messaging: "Presidents Day Sale!"
- 3. Promotion: "Save Up to 25% Off on Living Rooms"
- 4. Call to Action: Button saying "Shop

Now!" leading to lander.

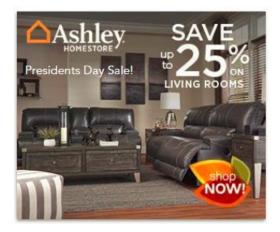

The most successful digital advertising campaigns follow this four- step model.

## **II. Creative Sizes**

### **Display Examples**

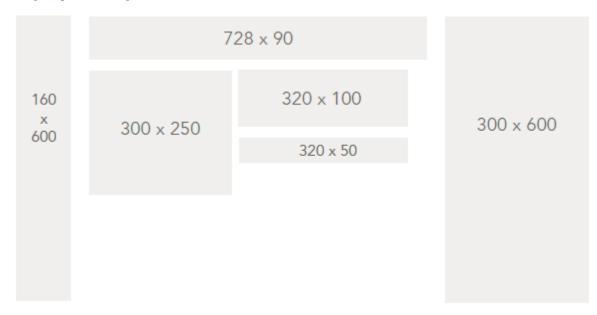

#### **Creative Sizes**

Creatives need to be made with the following dimensions set in px (pixels):

- 300 x 250 (desktop, tablet, mobile)
- 728 x 90 (desktop)
- 320 x 100 (best for mobile/smartphones)
- 320 x 50 (best for tablet)
- 300 x 600 (desktop, tablet, large-format mobile devices, typically receives highest clickthrough rate)
- 160 x 600 (desktop, tablet )

Deviation from these dimensions will NOT serve - they need to be exact (ex. 301 x 250). These are the top recommended ad sizes for our platform.

## **III. Image File Formats**

The following file types are recommended:

- .jpg ( or .jpeg )
- .png
- .gif ( animated image )

The following file types will NOT work:

- .psd ( Photoshop document )
- .ai ( adobe illustrator )
- .swf (flash)
- .pict

#### **Creative File Size**

For the best results with the Ad Servers, compressed images for web are preferred:

- ~ 40 kb per file is optimal
- > 100 kb per file will NOT run, as they may be rejected by the Ad Server and not load on the user's browser

## IV. Video File Formats

Below are critical elements to keep in mind when placing video ads using the Bird Dog system. Bird Dog offers Pre-Roll (representing the majority of available inventory), Mid-Roll, and Post-Roll video placement with the following supported file types:

- .FLV
- .wmv
- .mp4
- .webm
- .MPG

The following file types will NOT work:

mov

Video has to be less than or equal to requested duration (i.e. we can bid on a 15 second request with a 10 second video). The standard durations available via our system are as follows:

- 15 second
- 30 second
- 60 second

Bird Dog hosted video dimensions are as follows:

- 400 x 225
- 400 x 300
- 480 x 360

The maximum supported file size is 20MB. Bird Dog will encode the video down to a workable file size of between 2 - 5MB.

## XI. Timing and Expectations

#### **SNipER - B2C**

- Allow around 1 hour for address list to append in our system.
- It takes one business day for creatives to process through third party audit in our Ad server.
- Validate order lines during business hours' Eastern time
  - This allows AdOps to deploy order line same day.
  - Note: Order line deployed on Friday may not start serving until Monday.

#### Venue Retriever

- Allow around 1 hour for mapped homes to appended like standard b2c
- It takes one business day for creatives to process through third party audit in our Ad server.
- We can pull data from a location 7 days back from the date being pulled.
  - o i.e. on 10/30 you can pull data for the earliest at 10/23.
- Validate order lines during business hours' Eastern time
  - This allows AdOps to deploy order line same day.
  - Note: Order line deployed on Friday may not start serving until Monday.

## **Moving Hound**

- It takes one business day for creatives to process through third party audit in our Ad server.
- Validate order lines during business hours' Eastern time
  - This allows AdOps to deploy order line same day.
  - Note: Order line deployed on Friday may not start serving until Monday.